$,$  tushu007.com

## $<<$ 3ds max 5.0  $>>$

 $<<$ 3ds max 5.0  $>>$ 

- 13 ISBN 9787900338525
- 10 ISBN 7900338527

出版时间:2003-8-1

PDF

## http://www.tushu007.com

, tushu007.com

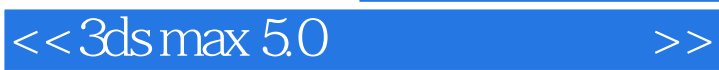

 $3d$ s max  $50$ 

配套光盘的设计独具匠心,包含了基本建模工具的详尽讲解,即使是一个从未接触过3ds max的人

3ds max 5.0

a. tushu007.com

 $<<$ 3ds max 5.0  $>>$ 

 $3d$ s max  $50$  $--3d$ s max 5.0  $3d$ s max  $5.0$  $1.$  2. 选择功能的介绍  $3\,$  $3$ ds max  $50$ 1. 3ds max 5.0  $2 \leftarrow$  $3.$   $3.$  $4.$  $5.$  6. 动画播放 -— DNA 1. 创建标准几何体  $2.$  $3$  $1.$   $\longrightarrow$  $2 \qquad \qquad --$ 第三节 多边形建模——飞机的制作  $1.$  and  $2 \qquad \qquad - 3 \qquad \qquad - 4.$  and  $-$ 第四节 修改建模—— 1. the contract of  $1.$ 2. Noise  $3 \quad --$ Surface 1. 鞋的制作  $2.$ NURBS 1. the same state of  $1.$  $2.$ MP3  $1.$  $2.$  3. 表面二维曲线的建立 4. 二维图形转化和布尔运算  $5.$  $--$ MAX 1.  $\blacksquare$ 

addiscussion, tushu007.com

## $<<$ 3ds max 5.0  $>>$

- 2. 指定材质 第二节 的第三节 <del>——</del>
- $1.$   $\qquad \qquad \qquad \qquad \qquad \qquad$
- $2.$  $3 \qquad \qquad --$
- 4.  $---$ 
	-
- 1.  $\qquad \qquad \qquad - 2.$
- $3 \t -$ 
	- 1. 山坡的制作
- $\mathbf{2}$
- $3\overline{3}$  $4.$
- 第二节 运动轨迹——球体动画
- $1.$  $2.$

- 1. 渲染类型 2. 渲染控制
- 1. 竹林基本元素
	- $2$
	- 3. 材质  $\overline{4}$
	-
- 1. 月亮的制作  $2\overline{a}$
- 3. 发光特效
- 4. 组织环境气氛
	- 1. 室内环境
- $2.$ 
	- $\frac{2}{3}$

addiscussion, tushu007.com

## $<<$ 3 $d$ s max 5.0  $>>$

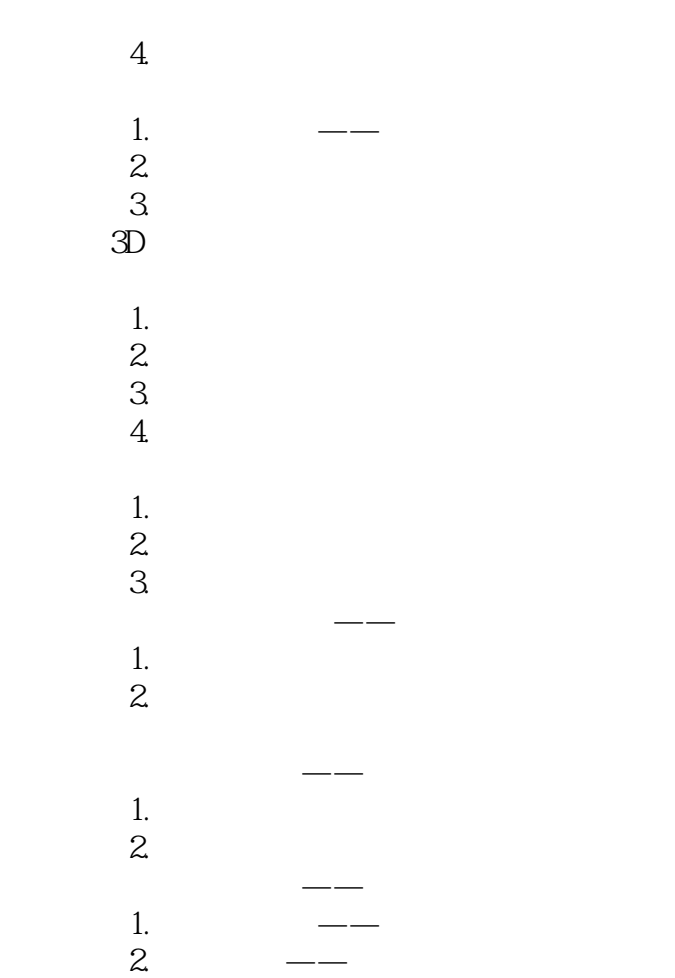

 $3 \qquad \qquad --$ 4.  $--$ 

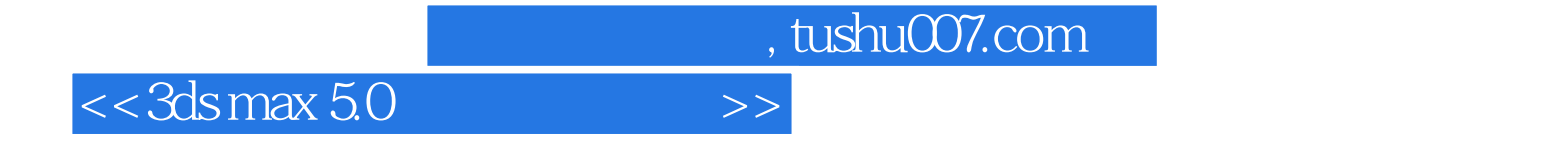

本站所提供下载的PDF图书仅提供预览和简介,请支持正版图书。

更多资源请访问:http://www.tushu007.com